## คู่มือสำหรับประชาชน: การจดทะเบียนพาณิชย์ (ตั้งใหม่) ตามพ.ร.บ.ทะเบียนพาณิชย์พ.ศ. ๒๔๙๙ กรณีผู้ขอจดทะเบียนเป็นห้างหุ้นส่วน จดทะเบียน (ห้างหุ้นส่วนสามัญนิติบุคคลและห้างหุ้นส่วนจำกัด) บริษัทจำกัดและบริษัทมหาชนจำกัดที่ประกอบพาณิชยกิจชนิดที่ กฎหมายกำหนดให้ต้องจดทะเบียนพาณิชย์

หน่วยงานที่รับผิดชอบ:องค์การบริหารส่วนตำบลปลายโพงพาง อำเภออัมพวา จังหวัดสมุทรสงคราม กระทรวง:กระทรวงมหาดไทย

- ึ ๑. ชื่อกระบวนงาน:การจดทะเบียนพาณิชย์ (ตั้งใหม่) ตามพ.ร.บ.ทะเบียนพาณิชย์พ.ศ. ๒๔๙๙ กรณีผู้ขอจดทะเบียนเป็นห้างหุ้นส่วนจด ่ ทะเบียน (ห้างหุ้นส่วนสามัญนิติบุคคลและห้างหุ้นส่วนจำกัด) บริษัทจำกัดและบริษัทมหาชนจำกัดที่ประกอบพาณิชยกิจชนิดที่กฎหมาย ก าหนดให้ต้องจดทะเบียนพาณิชย์
- 2. หน่วยงานเจ้าของกระบวนงาน:กรมพัฒนาธุรกิจการค้า
- 3. ประเภทของงานบริการ:กระบวนงานบริการที่ให้บริการในส่วนภูมิภาคและส่วนท้องถิ่น (กระบวนงานบริการที่เบ็ดเสร็จในหน่วยเดียว)
- 4. หมวดหมู่ของงานบริการ:จดทะเบียน
- ี ๕. กฎหมายที่ให้อำนาจการอนุญาต หรือที่เกี่ยวข้อง:
- ๑) กฎกระทรวงพาณิชย์ฉบับที่ ๓ (พ.ศ. ๒๕๔๐) ออกตามความในพระราชบัญญัติทะเบียนพาณิชย์พ.ศ. ๒๔๙๙
- ๒) ประกาศกระทรวงพาณิชย์ฉบับที่ ๘๓ (พ.ศ. ๒๕๑๕) เรื่องกำหนดพาณิชยกิจที่ไม่อยู่ภายใต้บังคับของกฎหมายว่าด้วยทะเบียน พาณิชย์
- ิ ๓) ประกาศกระทรวงพาณิชย์ฉบับที่ ๙๓ (พ.ศ. ๒๕๒๐) เรื่องกำหนดพาณิชยกิจที่ไม่อยู่ภายใต้บังคับแห่งพระราชบัญญัติทะเบียน  $W$ าณิชย์พ.ศ. ๒๔๙๙
- ๔) ประกาศกระทรวงพาณิชย์เรื่องให้ผู้ประกอบพาณิชยกิจต้องจดทะเบียนพาณิชย์ (ฉบับที่ ๑๑) พ.ศ. ๒๕๕๓
- $\epsilon$ ) ประกาศกระทรวงพาณิชย์เรื่องแต่งตั้งพนักงานเจ้าหน้าที่และนายทะเบียนพาณิชย์ (ฉบับที่ ๘) พ.ศ. ๒๕๕๒
- ๖) ประกาศกระทรวงพาณิชย์เรื่องการตั้งสำนักงานทะเบียนพาณิชย์แต่งตั้งพนักงานเจ้าหน้าที่และนายทะเบียนพาณิชย์ (ฉบับที่ ๙)  $\,$ พ.ศ. ๒๕๕๒ และ (ฉบับที่ ๑๐) พ.ศ. ๒๕๕๓
- ๗) ประกาศกรมพัฒนาธุรกิจการค้าเรื่องกำหนดแบบพิมพ์เพื่อใช้ในการให้บริการข้อมูลทะเบียนพาณิชย์พ.ศ. ๒๕๕๕
- เ๘) คำสั่งสำนักงานกลางทะเบียนพาณิชย์ที่ ๑/๒๕๕๓ เรื่องหลักเกณฑ์และวิธีการกำหนดเลขทะเบียนพาณิชย์และเลขคำขอจด ทะเบียนพาณิชย์
- ๙) ประกาศกรมพัฒนาธุรกิจการค้าเรื่องกำหนดแบบพิมพ์พ.ศ. ๒๕๔๙
- ๑๐) คำสั่งสำนักงานกลางทะเบียนพาณิชย์ที่ ๑/๒๕๕๔ เรื่องหลักเกณฑ์และวิธีการกำหนดเลขทะเบียนพาณิชย์และเลขคำขอจดทะเบียน พาณิชย์จังหวัดบึงกาฬ
- 6. ระดับผลกระทบ: บริการที่มีความส าคัญด้านเศรษฐกิจ/สังคม
- 7. พื้นที่ให้บริการ: ส่วนภูมิภาค, ท้องถิ่น
- ี ๘. กฎหมายข้อบังคับ/ข้อตกลงที่กำหนดระยะเวลา ไม่มี ระยะเวลาที่ก าหนดตามกฎหมาย / ข้อก าหนด ฯลฯ 0นาที
- 9. ข้อมูลสถิติ
- จำนวนเฉลี่ยต่อเดือน  $\circ$
- จำนวนคำขอที่มากที่สด  $\circ$
- จำนวนคำขอที่น้อยที่สุด  $\circ$
- $\circ$ อ $\circ$ . ชื่ออ้างอิงของค่มือประชาชน สพจ. ทก.  $\circ$ ๔
- 11. ช่องทางการให้บริการ
- ๑) **สถานที่ให้บริการ** องค์การบริหารส่วนตำบลปลายโพงพาง เลขที่ ๙ หมู่ ๗ ตำบลปลายโพงพาง อำเภออัมพวา จังหวัดสมุทรสงคราม ๗๕๑๑๐ โทรศัพท์ : ๐๓๔๗๕๓๙๒๗-๘ /ติดต่อด้วยตนเองณหน่วยงาน

ี **ระยะเวลาเปิดให้บริการ** เปิดให้บริการวันจันทร์ถึงวันศุกร์ (ยกเว้นวันหยุดที่ทางราชการกำหนด) ตั้งแต่เวลา ๐๘:๓๐ - ๑๖:๓๐ น. (มีพักเที่ยง)

## ึ ๑๒. หลักเกณฑ์ วิธีการ เงื่อนไข(ถ้ามี) ในการยื่นคำขอ และในการพิจารณาอนุญาต

- ๑. ผู้ประกอบพาณิชยกิจต้องยื่นขอจดทะเบียนพาณิชย์ภายใน ๓๐ วันนับตั้งแต่วันเริ่มประกอบกิจการ (มาตรา ๑๑)
- <u>๒. ผู้</u>ประกอบพาณิชยกิจสามารถยื่นจดทะเบียนพาณิชย์ด้วยตนเองหรือจะมอบอำนาจให้ผู้อื่นยื่นจดทะเบียนแทนก็ได้
- . ด. ให้ผู้ประกอบพาณิชยกิจซึ่งเป็นเจ้าของกิจการเป็นผู้ลงลายมือชื่อรับรองรายการในคำขอจดทะเบียนและเอกสารประกอบคำขอจดทะเบียน
- $\ll$ . แบบพิมพ์คำขอจดทะเบียน (แบบทพ.) หรือหนังสือมอบอำนาจสามารถขอได้จากพนักงานเจ้าหน้าที่หรือดาวน์โหลดจาก www.dbd.go.th

หมายเหตุขั้นตอนการดำเนินงานตามคู่มือจะเริ่มนับระยะเวลาตั้งแต่เจ้าหน้าที่ตรวจสอบเอกสารครบถ้วนตามที่ระบุไว้ในคู่มือประชาชน เรียบร้อยแล้วทั้งนี้ในกรณีที่คำขอหรือเอกสารหลักฐานไม่ครบถ้วนและ/หรือมีความบกพร่องไม่สมบูรณ์เป็นเหตุให้ไม่สามารถพิจารณาได้ เจ้าหน้าที่จะจัดทำบันทึกความบกพร่องของรายการเอกสารหรือเอกสารหลักฐานที่ต้องยื่นเพิ่มเติมโดยผู้ยื่นคำขอจะต้องดำเนินการแก้ไขและ/ หรือยื่นเอกสารเพิ่มเติมภายในระยะเวลาที่กำหนดในบันทึกดังกล่าวมิเช่นนั้นจะถือว่าผู้ยื่นคำขอละทิ้งคำขอโดยเจ้าหน้าที่และผู้ยื่นคำขอหรือผู้ ได้รับมอบอำนาจจะลงนามบันทึกดังกล่าวและจะมอบสำเนาบันทึกความพร่องดังกล่าวให้ผู้ยื่นคำขอหรือผู้ได้รับมอบอำนาจไว้เป็นหลักฐาน

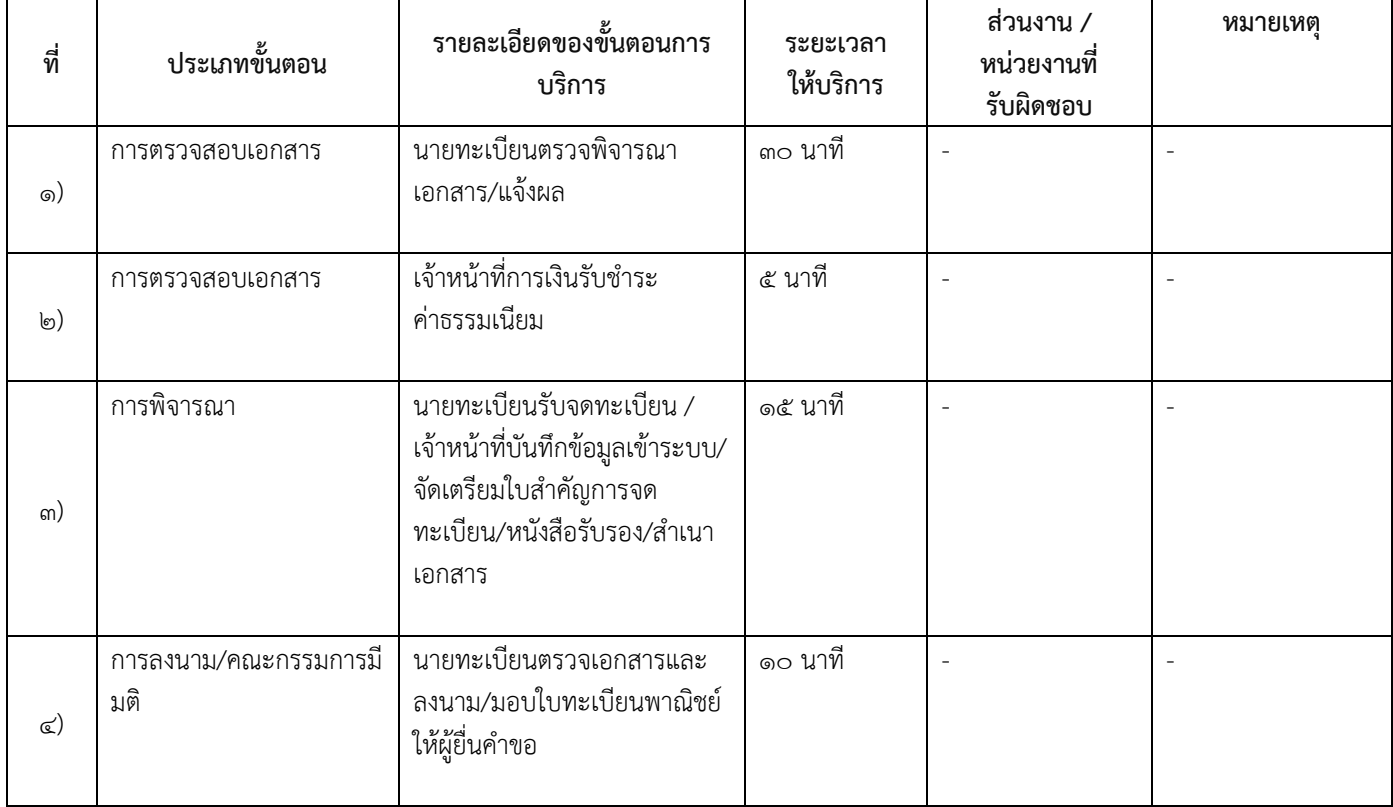

## 13. ขั้นตอน ระยะเวลา และส่วนงานที่รับผิดชอบ

ระยะเวลาดำเนินการรวม 50 นาที

#### ึ ๑๔. งานบริการนี้ผ่านการดำเนินการลดขั้นตอน และระยะเวลาปฏิบัติราชการมาแล้ว ยังไม่ผ่านการด าเนินการลดขั้นตอน

# ่ ๑๕. รายการเอกสารหลักฐานประกอบการยื่นคำขอ

#### 15.1) เอกสารยืนยันตัวตนที่ออกโดยหน่วยงานภาครัฐ

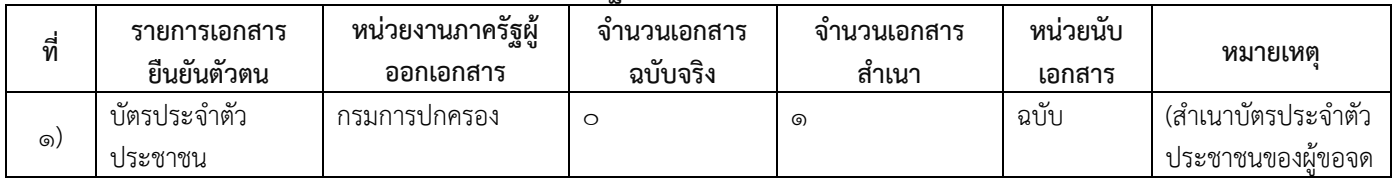

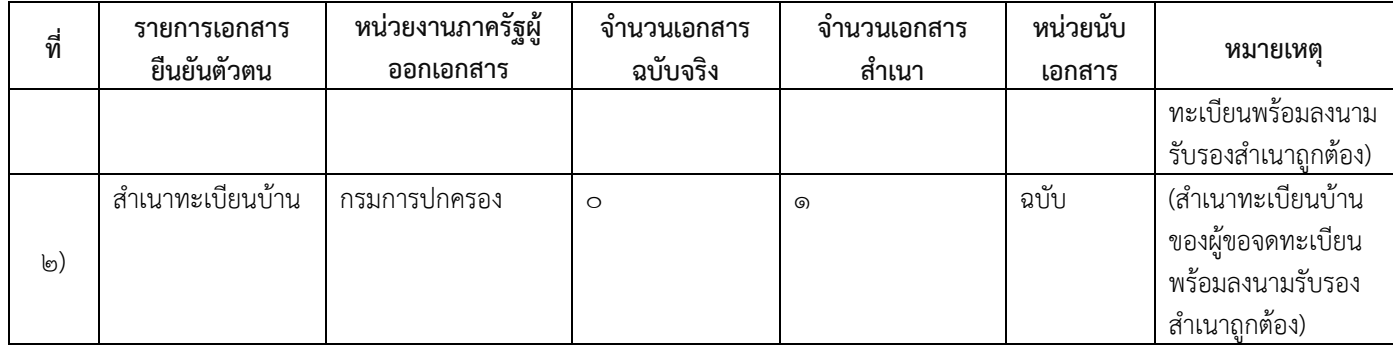

# ๑๕.๒) เอกสารอื่น ๆ สำหรับยื่นเพิ่มเติม

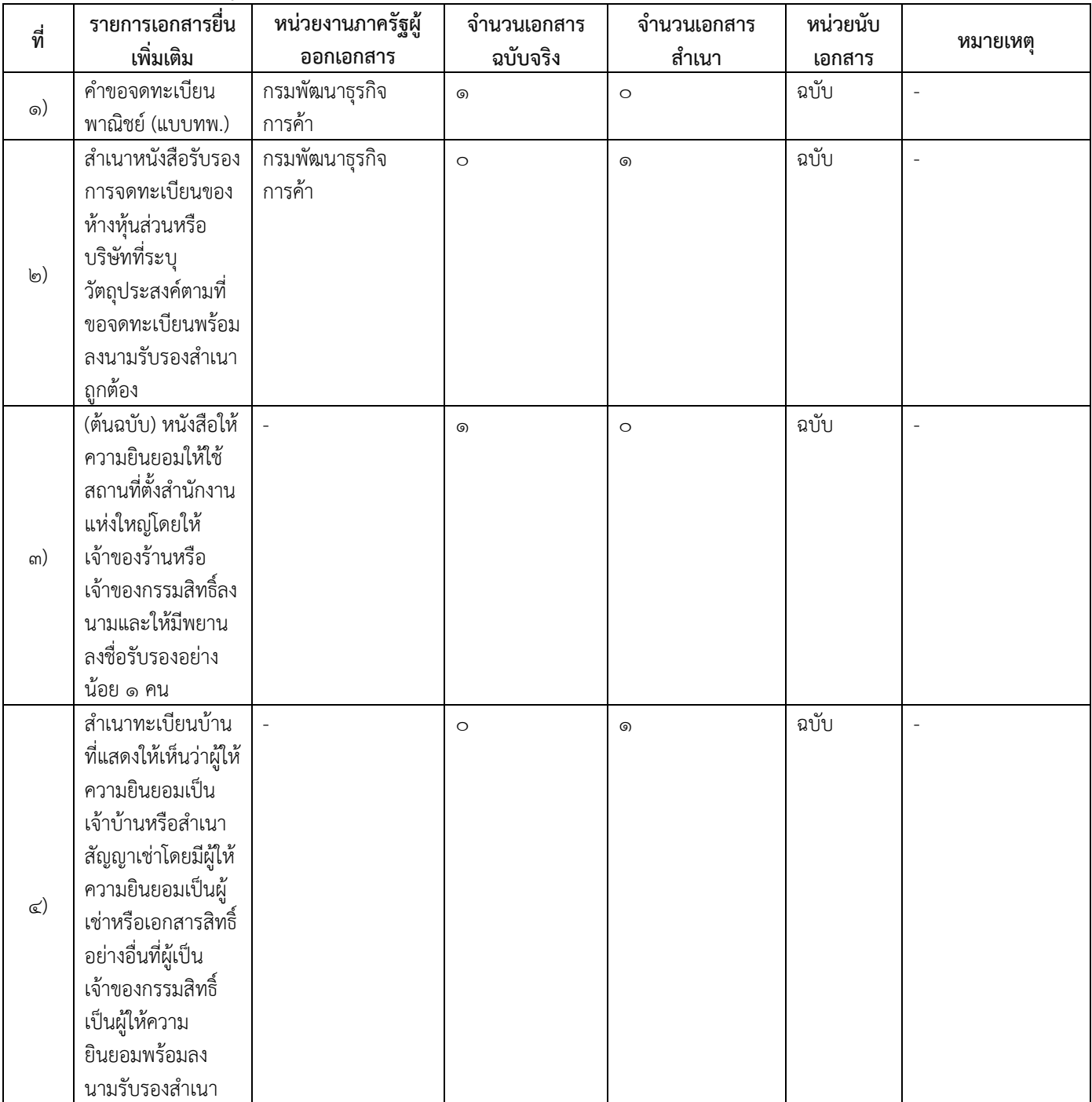

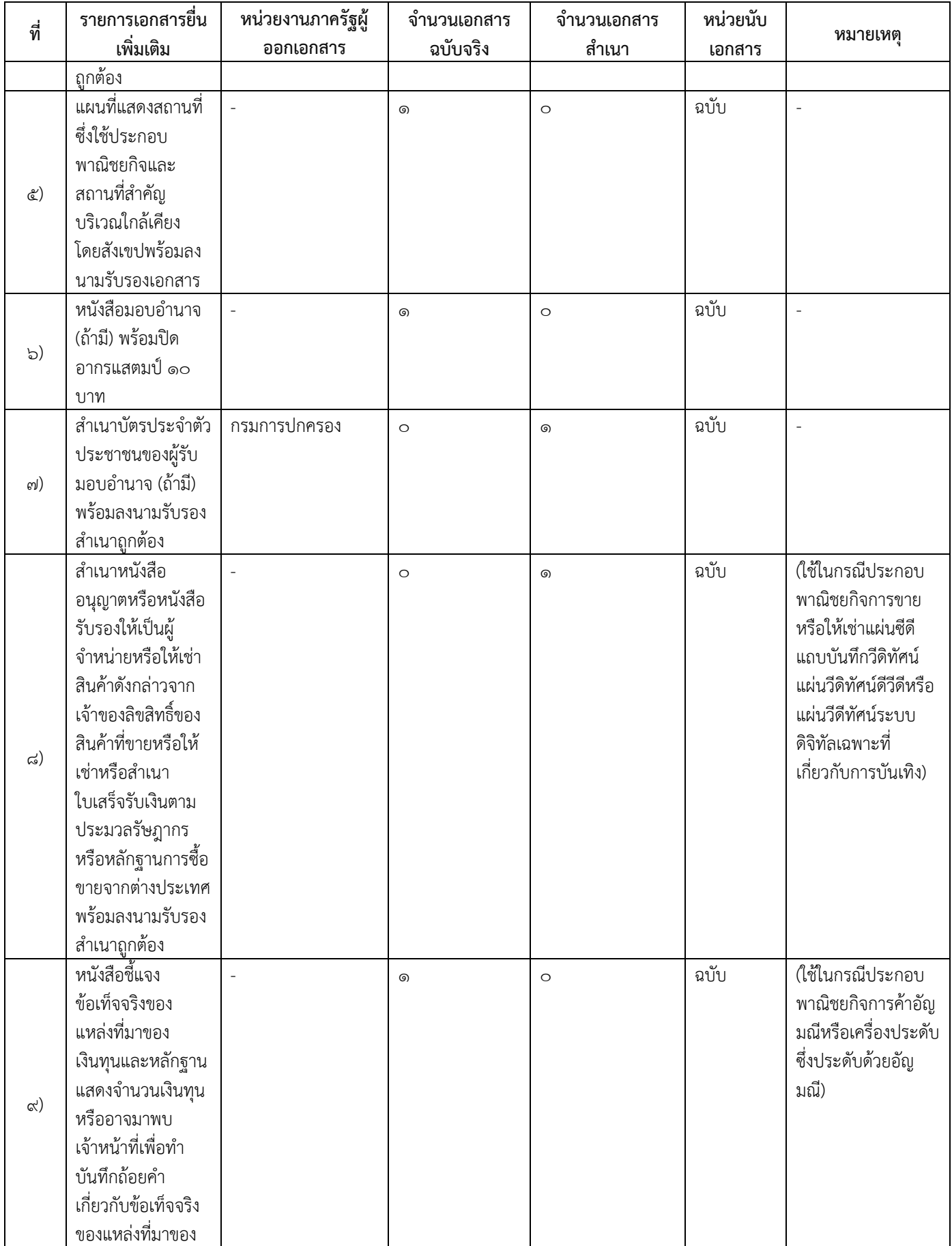

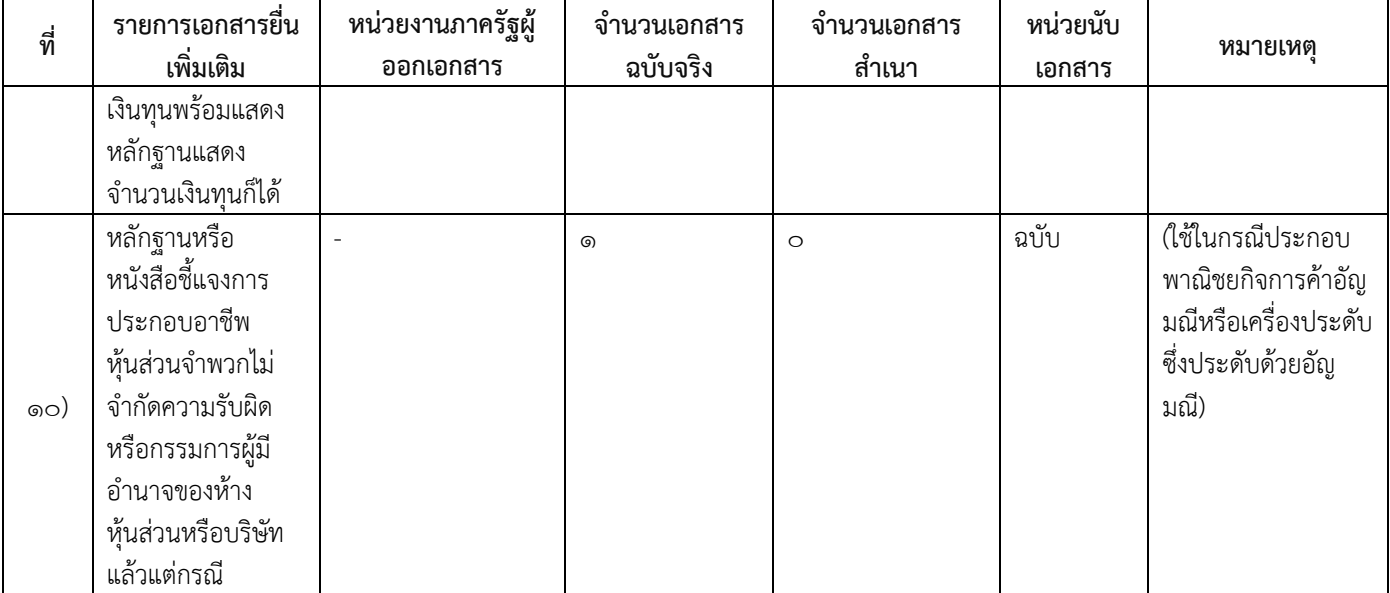

#### 16. ค่าธรรมเนียม

- ๑) ค่าธรรมเนียมการจดทะเบียน (คำขอละ) ค่าธรรมเนียม๕๐ บาท หมายเหตุ -
- 2) ค่าธรรมเนียมคัดส าเนาเอกสารชุดละ  $\dot{\mathsf{n}}$ าธรรมเนียม $\mathsf{m}\circ\mathsf{U}$ าท หมายเหตุ -

#### 17. ช่องทางการร้องเรียน

๑) **ช่องทางการร้องเรียน** องค์การบริหารส่วนตำบลปลายโพงพาง เลขที่ ๙ หมู่ ๗ ตำบลปลายโพงพาง อำเภออัมพวา จังหวัดสมุทรสงคราม ๗๕๑๑๐ โทรศัพท์ : ๐๓๔๗๕๓๙๒๗-๘ หมายเหตุ-

#### 18. ตัวอย่างแบบฟอร์ม ตัวอย่าง และคู่มือการกรอก

- 1) คู่มือการกรอกเอกสาร
	- ๑๙. หมายเหตุ

-

-

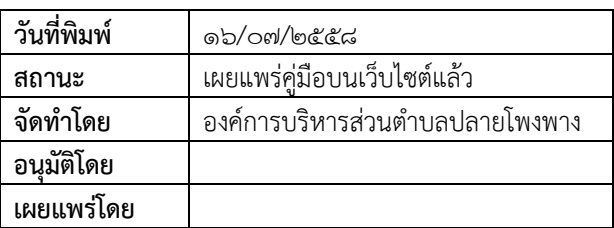